## Package 'colorplaner'

November 1, 2016

<span id="page-0-0"></span>Type Package

Title A 'ggplot2' Extension to Visualize Two Variables per Color Aesthetic Through Color Space Projections

Version 0.1.3

Date 2016-10-31

Description A 'ggplot2' extension to visualize two

variables through one color aesthetic via mapping to a color space projection. With this technique for 2-D color mapping, one can create a bivariate choropleth in R as well as other visualizations with multivariate color scales. Includes two new scales and a new guide for 'ggplot2'.

License GPL-2

LazyData TRUE

**Imports** grid, scales, gtable, digest, ggplot $2$  ( $> = 2.0.0$ )

Depends  $R$  ( $> = 3.1$ )

Suggests testthat, maps, mapproj, knitr, rmarkdown, covr

RoxygenNote 5.0.1

Copyright Copyright 2016 William Murphy

VignetteBuilder knitr

URL <https://github.com/wmurphyrd/colorplaner>

BugReports <https://github.com/wmurphyrd/colorplaner/issues>

Collate 'other\_package\_compatibility.R' 'colorplane.R' 'ScaleColorPlane.R' 'colorplaner.R' 'guide\_colorplane.R'

NeedsCompilation no

Author William Murphy [aut, cre],

Hadley Wickham [ctb] (Original author for copied and derived code), Winston Chang [ctb] (Original author for copied and derived code)

Maintainer William Murphy <william.murphy.rd@gmail.com>

Repository CRAN

Date/Publication 2016-11-01 11:07:29

### <span id="page-1-0"></span>R topics documented:

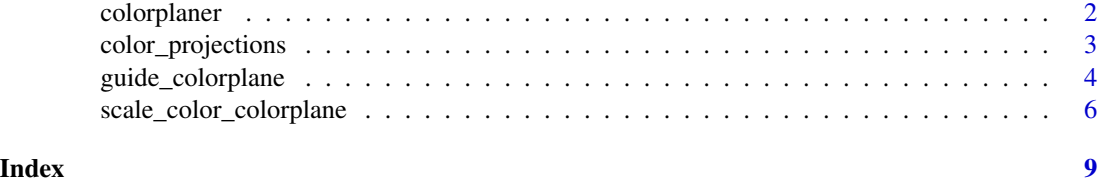

colorplaner *colorplaner: ggplot2 Extension to Visualize Two Variables Per Color Aesthetic through Color Space Projection*

#### Description

Add additional dimensionality to visualizations by using the color and/or fill aesthetics to convey the values of two continuous variables each. By projecting variable values onto YUV color space, a scale is created that allows viewers to intuitively determine the values of both variables from the single displayed color. Includes two new scales and a new guide for ggplot2. See [scale\\_color\\_colorplane](#page-5-1) for usage.

#### Requirement for Package Attachment

At present, guide\_colorplane will only function when the colorplaner package is attached to the search list. For scripting or interactive use, use library(colorplaner). For package development, add colorplaner to the Depends list in your DESCRIPTION file.

This requirement exists because ggplot2 guides function through the use of S3 generics and methods, but the generic functions are not exported from the ggplot package. Without access to the generics, the methods for the colorplane guide cannot be properly registered and will only be found by the dispatcher if in the search path.

Check <https://github.com/wmurphyrd/colorplaner/issues/27> for current status and progress towards resolving this issue.

#### Warning Message About Ignoring Unknown Aesthetics

Layers now produce a warning message when unrecognized aesthetics are found but have no mechanism for notifying them of aesthetics handled by scales. The warning can be avoided by mapping color2/fill2 at the plot level (i.e. in the initial ggplot() statement). If you want to avoid colorplane mapping on all layers, map color/fill only on the layers you want, as in the example below.

#### Examples

```
library(ggplot2)
ggplot(iris, aes(x = Sepal.Length, y = Sepal.Width,colour2 = Petal.Width) +
 geom_point(aes(colour = Petal.Length)) +
 geom_line(aes(linetype = Species)) +
```
<span id="page-2-0"></span>scale\_color\_colorplane()

<span id="page-2-1"></span>color\_projections *Color Space Projections*

#### **Description**

Functions to define how variables are mapped into color space. Used for the color\_projection argument to [scale\\_color\\_colorplane](#page-5-1) and [scale\\_fill\\_colorplane](#page-5-2). Custom functions can also be defined following this signature.

#### Usage

```
YUV_projection(x, y, Y = \emptyset.3)
red_blue_projection(x, y)
interpolate_projection(x, y, zero_color, horizontal_color, vertical_color)
```
#### Arguments

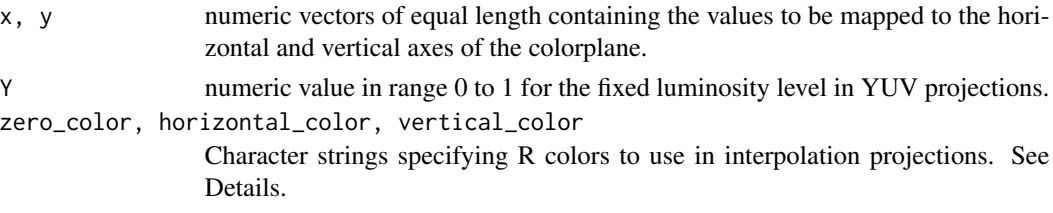

#### Details

Color space projection functions take two numeric vectors and return a single character vector of the same length that specifies the colors to plot in the form "#rrggbb", as returned by [rgb](#page-0-0). Additional projection functions can be defined following the same signature and passed to the color\_projection argument of the scale\_\*\_colorplane scale constructors. When writing custom projection functions, expect two arguments that are numeric vectors scaled to a range of 0 to 1 and that do not contain missing values. Custom projections can accept additional arguments that are passed through from the ... of scale\_\*\_colorplane.

For interpolate\_projection, a color space is created via linear RGB-space interpolation for each axis and then blending by averages. zero\_color is the base color when both x and y are minimal. horizontal\_color specified the color to interpolate towards for increasing x values and vertical\_color for y. The plotted color will be a simple average of the interpolated x and y values.

#### Value

Character vector of colors of the same length as x and y.

#### <span id="page-3-0"></span>References

YUV conversion matrix from <https://en.wikipedia.org/wiki/YUV>. UV limits sourced from [Deveroux VG. Limiting of YUV Video Signals. British Broadcasting System. 1987](http://downloads.bbc.co.uk/rd/pubs/reports/1987-22.pdf) .

#### See Also

[scale\\_color\\_colorplane](#page-5-1), [scale\\_fill\\_colorplane](#page-5-2)

#### Examples

```
library(ggplot2)
ggplot(mtcars, aes(x = wt, y = mpg, color = disp, colour2 = hp)) +geom_point() +
 scale_color_colorplane(color_projection = interpolate_projection,
                         zero_color = "darkorange2",
                         horizontal_color = "mediumspringgreen",
                         vertical_color = "magenta")
```
<span id="page-3-1"></span>guide\_colorplane *Add Guide for Colorplane*

#### Description

Generates a guide to explain the colors plotted via [scale\\_color\\_colorplane](#page-5-1) and [scale\\_fill\\_colorplane](#page-5-2).

#### Usage

```
guide_colorplane(title = waiver(), title.position = c("top", "bottom"),
  title.theme = NULL, title.hjust = 0.5, title.vjust = NULL,
  axis.title = waiver(), axis.title.position = c("bottom", "top"),
  axis.title.theme = NULL, axis.title.hjust = NULL,
  axis.title.vjust = NULL, axis.title.y = waiver(),
  axis.title.y.position = c("left", "right"), axis.title.y.theme = NULL,
  axis.title.y.hjust = NULL, axis.title.y.vjust = NULL, label = TRUE,label.position = c("bottom", "top"), label.theme = NULL,
  label.hjust = NULL, label.vjust = NULL, label.y.position = c("left",
  "right"), label.y.theme = NULL, label.y.hjust = NULL,
  label.y.vjust = NULL, planewidth = NULL, planelength = NULL,nbin = 20, ticks = TRUE, default.unit = "line", order = 0, ...)
```
#### Arguments

- title A character string or expression indicating a title of guide. If NULL, the title is not shown. By default ([waiver](#page-0-0)), the name of the scale object or the name specified in [labs](#page-0-0) is used for the title.
- title.position Character string indicating position for the main title. One of "top" (default) or "bottom".
- <span id="page-4-0"></span>title.theme A theme object for rendering the title text. Usually the object of [element\\_text](#page-0-0) is expected. By default, the theme is specified by legend.title in [theme](#page-0-0) or theme.
- title.hjust A number specifying horizontal justification of the title text.
- title.vjust A number specifying vertical justification of the title text.
- axis.title, axis.title.y

Character strings or expressions indicating the horizontal and vertical axis titles in the guide, respectively. If NULL, the title is not shown. By default [\(waiver\)](#page-0-0), the name of the scale or the name of the variable mapped to the aesthetic.

axis.title.position, axis.title.y.position

Character vectors indicating the position(s) of axis titles.  $axis.title. position:$ "top" and/or "bottom" (default). axis.title.y.position: "left" (default) and/or "right".

axis.title.theme, axis.title.y.theme

Theme objects for rendering the axis title text. Typically an [element\\_text](#page-0-0) object. When NULL, defaults to settings for axis.title.x and axis.title.y in the plot theme.

axis.title.hjust, axis.title.vjust, axis.title.y.vjust, axis.title.y.hjust Numerics specifying the horizontal (hjust) and vertical (vjust) justifications of the horizontal (axis.title) and vertical (axis.title.y) axis title text.

label logical. If TRUE then the labels are drawn. If FALSE then the labels are invisible. label.position, label.y.position

> Character vectors indicating the position(s) of axis labels. For label.position, "top" and/or "bottom" (default). For label.y.position, "left" (default) and/or "right".

label.theme, label.y.theme

Theme objects for rendering axis label text. Usually the object of [element\\_text](#page-0-0) is expected. By default, the theme is specified by  $axis.text.*$  in the plot theme.

- label.hjust, label.vjust, label.y.hjust, label.y.vjust Numerics specifying the horizontal (hjust) and vertical (vjust) justifications of the horizontal (label) and vertical (label.y) axis label text.
- planewidth, planeheight

Numeric or [unit](#page-0-0) objects specifying the width and height of the colorplane. Default values are 5 times the legend.key.width/height or legend.key.size in the plot theme.

- nbin Number specifying how many color pixels are generated for each dimension of the colorplane. Higher numbers increase guide color accuracy (especially for larger sized guides) at the expense of speed.
- ticks A logical specifying if tick marks on colorbar should be visible.
- default.unit A character string indicating unit for planewidth and planeheight.
- order positive integer less that 99 that specifies the order of this guide among multiple guides. This controls the order in which multiple guides are displayed, not the contents of the guide itself. If 0 (default), the order is determined by a secret algorithm.

... ignored.

#### Details

The guide is based on [guide\\_colorbar](#page-0-0), but extended to be a plane of colors with ticks and labels for both variables in the scale. All  $\star$ . theme arguments accept two types of arguments: a complete theme object (e.g. the object returned by [theme\\_grey](#page-0-0)) or an [element\\_text](#page-0-0). If a theme is given, the related element will be extracted from the theme and used as-is. If an element is given, any missing parameters will be inherited from the plot's theme before use. If not specified, \*.hjust and  $\star$ , v just parameters will draw from the corresponding  $\star$ , theme argument, the plot's theme, or a default of 0.5 (centered). One exception is title.hjust which has been given a default value of 0.5 to override a undesirable default value in the default ggplot theme. Specify title.hjust = NULL to restore normal inheritance if needed.

#### References

Based on [guide\\_colorbar](#page-0-0), modified 2016.

#### Examples

```
if(requireNamespace("mapproj")) {
 library(ggplot2)
 crimes <- data.frame(state = tolower(rownames(USArrests)), USArrests)
 states_map <- map_data("state")
 ggplot(crimes,
         aes(map_id = state, fill = Murder, fill2 = UrbanPop) +
    geom_map(map = states_map) +
    scale_fill_colorplane() +
    expand\_limits(x = states\_map\long, y = states\_map\
    coord_map() +
    guides(fill = guide_colorplane("My Title", axis.title = "Murder Rate",
    axis.title.y = "Urban Population %", label.position = c("top", "bottom"),
    label.y.position = c("left", "right")))
 }
```
<span id="page-5-1"></span>scale\_color\_colorplane

*Bivariate Color Space Projection Scale*

#### <span id="page-5-2"></span>Description

Maps two continuous variables into a single display color, using either the color and color2 aesthetics (scale\_color\_colorplane) or the fill and fill2 aesthetics (scale\_fill\_colorplane). Variables mapped to color or fill are be mapped to the horizontal component of the colorplane scale and color/fill2 are mapped to the vertical component.

#### Usage

```
scale_color_colorplane(name = waiver(), axis_title = waiver(),
 axis\_title_y = waiver(), breaks = waiver(), breaks_y = waiver(),labels = waire(), labels_y = waire(), limits = NULL,
```
<span id="page-5-0"></span>

```
limits_y = NULL, color_projection = "YUV", rescaler = rescale,
 oob = censor, trans = "identity", na.color = "black",
 na.value = NA\_real, guide = "colorplane", ...)
scale_fill_colorplane(name = waiver(), axis_title = waiver(),
  axis\_title_y = waire(), breaks = waire(), breaks_y = waire(),labels = waitver(), labels_y = waitver(), limits = NULL,limits_y = NULL, color_projection = "YUV", rescaler = rescale,
 oob = censor, trans = "identity", na.color = "black",
 na.value = NA_real_, guide = "colorplane", ...)
```
#### Arguments

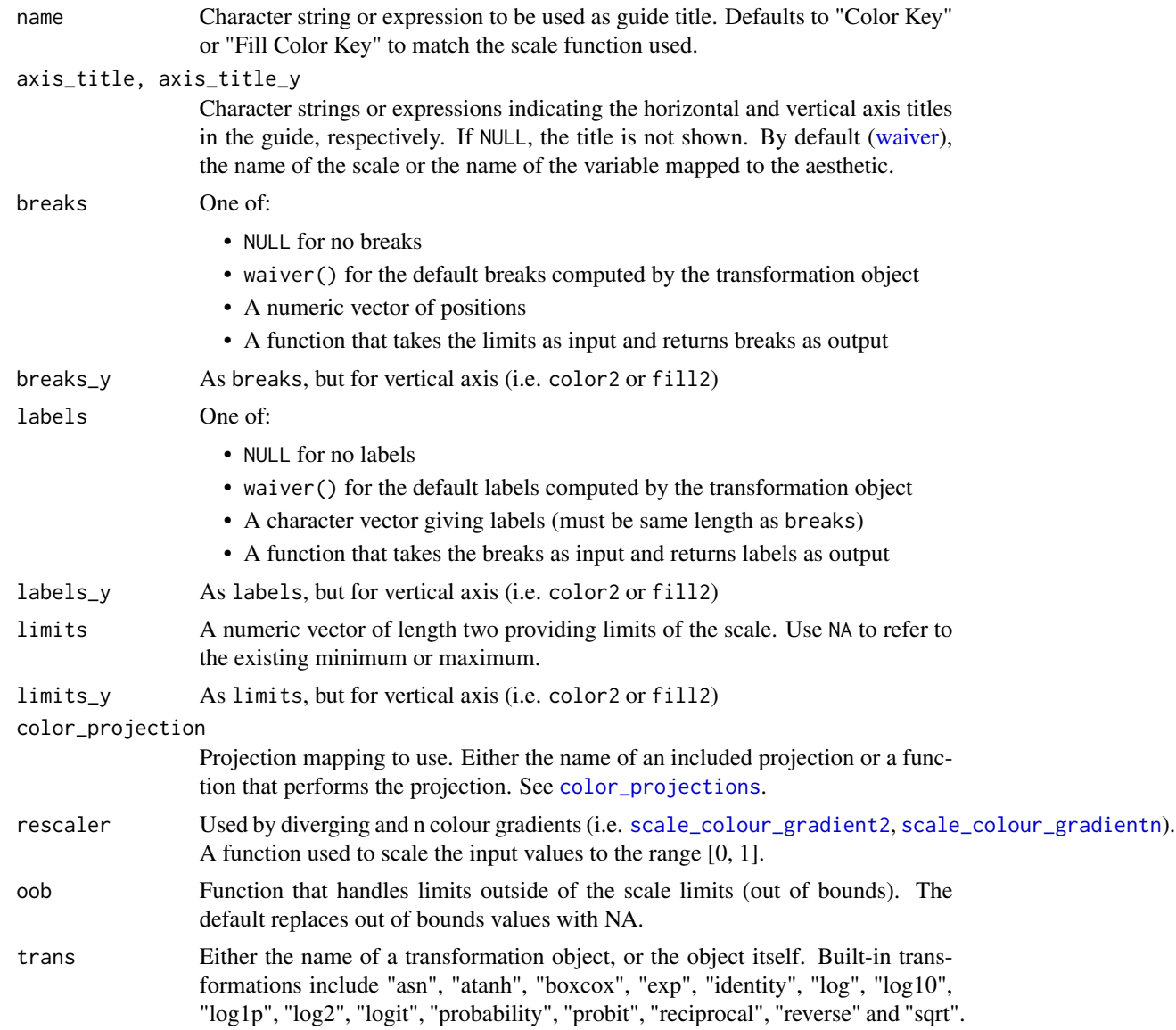

<span id="page-7-0"></span>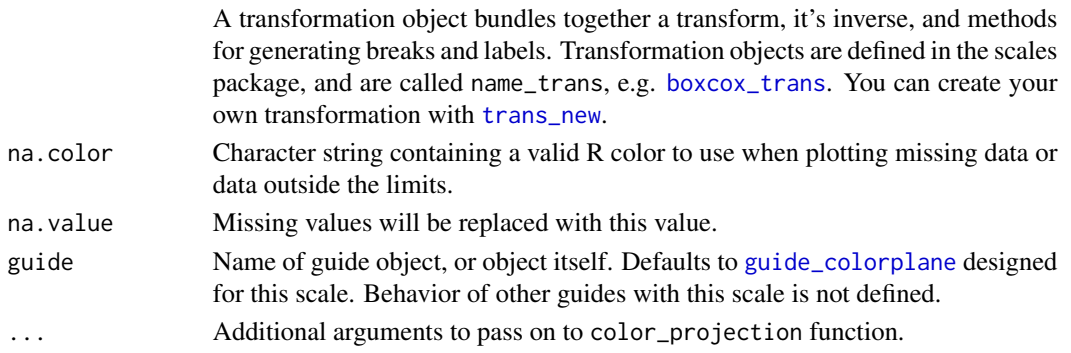

#### Details

Variable values are projected into color space to create a bivariate gradient. The default projection maps values to the U and V components of YUV color space. In the YUV color space, the full spectrum of chrominance (color difference) is encoded into the U and V components and luminosity (brightness) is encoded in the Y component. For a fixed value of Y, the remaining U-V color space is a plane of all possible colors at that brightness. Therefore, mapping data to this projection utilizes the full color spectrum to provide visual discrimination between differing values.

The YUV projection colorplane scale is visually divided into four quadrants: green when both values are small, fuchsia when both are large, orange when the horizontal variable is small and the vertical is large, and blue when the horizontal variable is large and the vertical is small. Values closer to the extremes are saturated and the center of the scale, representing the mid-point of the ranges for both variables, is grey.

Alternative color projections can be used, but may not be as interpretable. See [color\\_projections](#page-2-1) for information on specifying or creating other color projections.

#### References

Based on [continuous\\_scale](#page-0-0), modified 2016.

#### Examples

```
library(ggplot2)
if(requireNamespace("mapproj")) {
 crimes <- data.frame(state = tolower(rownames(USArrests)), USArrests)
 states_map <- map_data("state")
 ggplot(crimes,
         aes(map_id = state, fill = Murder, fill2 = UrbanPop)) +
    geom_map(map = states_map) +
    scale_fill_colorplane() +
    expand_limits(x = states_map$long, <math>y = states_map$lab +coord_map()
}
# setting upper limit for qsec causes points for higher values to plot
# as na.color (black)
ggplot(mtcars, aes(x = wt, y = mpg, color = qsec, colour2 = hp)) +geom\_point(size = 4) +scale_color_colorplane(limits = c(NA, 18.9))
```
# <span id="page-8-0"></span>Index

```
boxcox_trans, 8
color_projections, 3, 7, 8
colorplaner, 2
continuous_scale, 8
element_text, 5, 6
guide_colorbar, 6
guide_colorplane, 4, 8
guide_colourplane (guide_colorplane), 4
interpolate_projection
        (color_projections), 3
labs, 4
red_blue_projection
        (color_projections), 3
rgb, 3
scale_color_colorplane, 2–4, 6
scale_colour_colourplane
        (scale_color_colorplane), 6
scale_colour_gradient2, 7
scale_colour_gradientn, 7
scale_fill_colorplane, 3, 4
scale_fill_colorplane
        (scale_color_colorplane), 6
scale_fill_colourplane
        (scale_color_colorplane), 6
theme, 5
theme_grey, 6
trans_new, 8
unit, 5
waiver, 4, 5, 7
YUV_projection (color_projections), 3
```